**AutoCAD Download For Windows** 

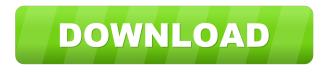

AutoCAD Crack+ Torrent For PC [Latest]

AutoCAD Crack is used for a wide range of purposes, including 2D and 3D drafting, 3D design, and architectural and engineering design. It is used by architects, engineers, students, and general hobbyists. AutoCAD Full Crack and most of the features of AutoCAD were originally developed as a part of the drawing tools found in AutoCAD for Windows. Since then, the drawing tools have been separated and then evolved into the current product. AutoCAD vs AutoCAD LT

AutoCAD LT is a free version of AutoCAD that was first released in 1993. Although it is free, AutoCAD LT does not support certain features, such as multi-function commands. AutoCAD LT is available in both stand-alone and web-enabled versions. Autodesk believes the web-enabled version provides a better user experience. AutoCAD vs MicroStation AutoCAD is the older version of MicroStation, Autodesk's Integrated Facility Management (IFM) software, which is now owned by sister company Constellation. Autodesk acquired IFM in 2014. How to install AutoCAD? AutoCAD is available for Microsoft Windows, macOS, and Linux. To install AutoCAD on a Windows computer, you need to use the right-click on the Windows desktop and select "Launch AutoCAD." Then, the software will

download. After the download is complete, you need to launch the installation.

Alternatively, you can install AutoCAD on your macOS computer using an installer. You can also install AutoCAD on your Linux computer using the.deb (Debian Package)

or.rpm (Red Hat Package) installer.

However, the.deb or.rpm installer has to be installed on a computer. You cannot install it directly on a laptop. Is AutoCAD suitable for beginners? Yes, AutoCAD is suitable for beginners. With the right training, you can use AutoCAD like a seasoned professional.
Even if you are new to the software, the easy to use interface will help you get the job done. There are plenty of AutoCAD tutorials on the Internet that will help you learn. How to get AutoCAD on a new computer? You can get AutoCAD for free on your new

### computer. First, you need to find the right version of the software. There are three types of AutoCAD: AutoCAD

AutoCAD Crack Free Download [March-2022]

Defining new commands is a good way of introducing new functionality into AutoCAD. Each new command should be defined by creating a macro, which calls commands from a library or external application, if required. See also Comparison of CAD editors Comparison of Computer Aided Drafting software List of CAD file formats List of CAD editors for Windows List of computer-aided design programs List of free software for architecture and design Open source CAD References Further reading External links AutoCAD in the Browser -Web development tool for in-browser

HTML5 DrawingML Autodesk Wiki - A public wiki for documentation, standards, and best practices for AutoCAD drawing exchange format. Category:Computer-aided design software Category:1985 software Category:Software for architecture Category: AutoCADQ: Convert MongoDB timestamp to Date in JavaScript I am new to mongoDB and mongoose, just started to learn them. Here is the problem I am trying to solve. In the 'Tasks' model, I have a field called 'completed' which is a BSON Date type. My schema looks like var TasksSchema = new mongoose.Schema({ taskId: { type: String, unique: true }, userId: { type: String, unique: true, index: true }, description: String, completed: { type: Date, default: Date.now } }); Now I can get all the tasks for a particular user like this Tasks.find({userId:

'5c62d0f260ece8fdbc000001'}).sort('-comple ted').exec(function(err, tasks) { And I can also sort the dates by adding.sort({completed: -1}) to the end of the.find() function. My questions are: 1) Can I add a method to the Tasks model to convert a Date object in the Tasks documents into a Date type, so I can easily convert it to a readable string in the console? 2) Is there a better way to sort the results based on Date objects? Thanks 5b5f913d15 Step 1. Select "Product Key" Step 2. Hit the "Enter" key. Converting the old version to the latest version Autodesk used to have separate ways of activating and upgrading an older version to the latest version. Activating was a simple task and could be done from within the program itself. A full one-time activation could be issued. A copy was created of the license and added to the license registry. This license was linked to the existing license for the application to the license database. This new one-time license was then used to register the application. This saved you time because you didn't need to update the registry yourself as well as creating a new license on every install. What changed is the upgrade process. Many older versions of the product

## \_\_\_\_\_

contained a registry key that could be updated with the version number. This key would be automatically updated at upgrade time. Upgrading a version from one version to another was done by performing the following steps: Copying the registry key from the old version to the new version. Incrementing the version number in the registry key. Activating the old version of the product using the new registry key. Therefore, the only way to upgrade from version x.X to version x.X+1 is to issue a onetime full activation and then issue a series of upgrades. There is a registry key that can be updated on its own. When upgrading to a newer version, if you update the key then it will perform a full activation for you. This allows for a seamless upgrade and avoids the time-consuming process of updating the

## registry key and then performing the full activation. Further reading References External links The Autodesk website has product keys listed. Category:Autodesk Category:Software licenseAdaptive weighting techniques for adaptive dose planning of Intensity Modulated Proton Therapy. The feasibility of dose planning in the proton therapy dose-volume-histogram (DVH) space by applying an automated weighting function for a set of anatomical structures has been demonstrated. In this work, it was further extended to use adaptive weighting (AWE) techniques to optimize the selection of

anatomical structures for a clinical dose prescription. The analytical form of the weighting function was derived from analysis of the dose-volume-histogram (D

What's New In AutoCAD?

# AutoCAD imports graphical markup,

including lines, annotations, and components. Importing these lines can be automated to save time and improve productivity. Marking up your drawing allows others to view and comment on the markup. Markup assist can be used as a design review tool to provide helpful feedback to AutoCAD users. It will not show up in design reviews. Markup import and markup assist are now available with AutoCAD LT, AutoCAD Map3D, AutoCAD Architecture, AutoCAD Electrical, AutoCAD Power/Elevation, and AutoCAD Mechanical. AutoCAD LT, AutoCAD Architecture, and AutoCAD Mechanical users can import and edit markup. AutoCAD Architecture, AutoCAD Power/Elevation, and AutoCAD Mechanical users can import and edit markup, except for

annotations. AutoCAD LT users can import and edit markup, except for annotations. New commands: New tool commands: Intersection, Weighted Arc, 3D Spline, Edges, and Edges With a Reference. New object commands: TDB, TDB2, GHLine, GeoMatch, Arc, Kicad, and Kicad2. Powerful new 3D workspace tools: 3D Orbit, 3D Wireframe, 3D Quad, and 3D Sphere. Improved editability for the coordinate system and layout tools. Support for several new regions, including Contours, Bar, Incremental Value, 2D Area, and Line. Improved communication between the mouse and keyboard to allow faster and more accurate editing. AutoCAD LT: Importing from other applications: AutoCAD LT can import and edit markup from other applications, such as Onshape. (Onshape can

## also be integrated with AutoCAD LT.) New

commands: New commands: Select Face, Move Face, Rotate Face, Move Edge, Rotate Edge, and Move Axes. New object commands: Face, Face Builder, Face Control, Face To Face, Face Orient, Face Vertex, Face Arrange, Face Cleanup, Face Surface, Face Surf, and Face Spline. New command functionality: The cursor can select faces, edges, and arcs as if the mouse was pressing a button. (This can be used to select faces by using the mouse' System Requirements For AutoCAD:

RAM: 1 GB Processor: Intel Core i5-6500 Windows: 7/8/10 OS: Microsoft Windows 10 64-bit The Witcher 3: Wild Hunt is the fourth installment of The Witcher series, and was developed by CD Projekt RED. It is the first game developed by the studio since the release of The Witcher 2: Assassins of Kings. It was released on May 19th, 2015 for the PC, Xbox One and PS4. The Witcher 3: Wild Hunt, although based on

#### Related links:

https://www.cma-pub.com/wp-content/uploads/2022/06/AutoCAD-5.pdf http://medivail.com/wp-content/uploads/2022/06/AutoCAD-5.pdf https://www.opgt.it/wp-content/uploads/2022/06/AutoCAD-5.pdf http://montehogar.com/?p=8559 https://savetrees.ru/autocad-crack-download/ https://paddlealberta.org/wp-content/uploads/2022/06/AutoCAD-2.pdf http://nmprayerconnect.org/2022/06/07/autocad-23-1-crack-2022/ https://bakedenough.com/autocad-2020-23-1-free-download-2022/ https://bakedenough.com/autocad-2020-23-1-free-download-2022/ https://www.soroherbaria.org/portal/checklists/checklist.php?clid=67365 https://72bid.com?password-protected=login https://kasujjaelizabeth.com/autocad-3264bit/ https://booktigues.eu/wp-content/uploads/2022/06/rafdel.pdf https://bloomhomeeg.com/wp-content/uploads/2022/06/AutoCAD-3.pdf https://library.big-bee.net/portal/checklists/checklist.php?clid=3161 https://guaraparadise.com/2022/06/07/autocad-20-0-crack-activation-code-with-keygen-download/ https://myirishconnections.com/2022/06/07/ https://kryptokubus.com/wp-content/uploads/2022/06/AutoCAD-4.pdf http://clonardiscoduro.org/?p=3006 http://it-labx.ru/?p=25464 https://mbsr-kurse-koeln.com/wp-content/uploads/2022/06/AutoCAD-2.pdf

14 / 14